# CCTBX tools: I. Parallelizing Python code II. Analysis of unmerged intensities

#### Nathaniel Echols DIALS workshop 3, February 2013

[http://cci.lbl.gov/~nat/slides/dials\\_feb\\_2013.pdf](http://cci.lbl.gov/~nat/slides/dials_feb_2013.pdf)

## Parallelization methods in CCTBX

- **Multiprocessing**: our tool of choice, with some modifications for easier coding
- **Threading**: works poorly for pure-Python code due to Global Interpreter Lock (GIL), although this can be circumvented in C++ or by starting child processes; mostly used internally
- **OpenMP**: C++ directives enable automatic parallelization by compiler; easy to use, but problematic for us
- **CUDA/OpenCL**: GPU acceleration, potentially useful for some applications (e.g. direct summation) but of limited use for Phenix; difficult to distribute or support
- Other hybrid methods possible (e.g. threading + queuing system)

# The multiprocessing module

- Introduced in Python 2.6; used extensively in CCTBX and Phenix GUI
- Cross-platform support for non-shared memory parallelization via separate processes, with communication via pipes and queues
- Basic API similar to threading module
- Pool class creates persistent process pool and farms out jobs with automatic load balancing
- Main limitation: target function and all input and output objects must be pickle-able\*, which requires extra work for Boost-wrapped C++ classes

\* pickle = Python object serialization format, represents objects as binary strings

# A simple example from the Python manual\*

• Except for the pickling restriction, this is very similar to the threading equivalent - but genuinely parallel

**from multiprocessing import** Process, Queue

```
def f(q):
    q.put([42, None, 'hello'])
```

```
if name == ' main ':q = Queue()
  p = Process(target=f, args=(q,)) p.start()
   print q.get() # prints "[42, None, 'hello']"
   p.join()
```
Disadvantage: using the API this way requires explicit parallelization within application code

*\*<http://docs.python.org/2/library/multiprocessing.html>*

## libtbx.easy\_mp: parallel map() implementations

- Many of the rate-limiting steps in MX are "embarrassingly" parallel": multiple independent calls to the same function
	- equivalent to built-in function map (func, iterable)
	- examples in Phenix: refinement weight optimization, multiple MR searches, Rosetta building, ligand fitting
- In these cases an even simpler API is helpful
- Since much of the calling code was written to run in serial, parallelization may be difficult without extensive refactoring (e.g. to work around pickling limitation)
- Although these implementations provide parallelism, they can also be run in serial if multiprocessing is not desired or not available - no need for additional if/else logic in applications

## pool\_map: multiprocessing for the impatient

- Ralf's solution to pickling problem: hack the Pool class to take advantage of internal fork() calls on Unix-like systems
- The function may be specified in one of two ways:
	- func is used as in the Pool, and pickled
	- fixed func will be saved as a reference in forked processes, avoiding pickling
		- usually this would be an object method, with the object holding most of the data (not passed as arguments!)
- In practice, copy-on-write behavior of  $fork()$  means that large objects (such as scitbx.array family arrays) will essentially be in shared memory as long as they are not modified
- This will not work on Windows, which does not have fork() and must start entirely new Python interpreter processes

## pool\_map in action: before

#### Code written for serial execution:

```
class optimize_xyz_refinement_weight (object) :
 def init (self, model, fmodel, params,
      out=sys.stdout) :
   self.model = model
    self.fmodel = fmodel
    self.params = params
   self.trial results = [] for weight in [0.1, 0.25, 0.5, 1.0, 2.0, 5.0] : 
      self.trial_results.append(self.try_weight(weight))
  def try_weight (self, weight) :
    # function defined elsewhere; modifies objects in place
    out = StringIO()
    minimize_coordinates(
      model=self.model,
      fmodel=self.fmodel,
      weight=weight,
      log=out)
   sites cart = self.fmodel.xray structure.sites cart()
   return (self.fmodel.r free(), weight, sites cart)
```
## pool\_map in action: after

#### The same code, parallelized:

```
class optimize_xyz_refinement_weight (object) :
 def init (self, model, fmodel, params,
      out=sys.stdout, nproc=Auto) :
    self.model = model
    self.fmodel = fmodel
    self.params = params
    self.trial_results = libtbx.easy_mp.pool_map(
      fixed_func=self.try_weight,
      args=[0.1, 0.25, 0.5, 1.0, 2.0, 5.0],
      nproc=nproc)
  def try_weight (self, weight) :
    ...
```
No additional refactoring is required for this to work!

## parallel\_map: adding queuing systems

- Wrapper for modules written by Gabor Bunkoczi; currently supports SGE, PBS, LSF, and Condor, in addition to multiprocessing and threading
	- Mac and Windows limited to the latter two modes
- Communication handled by temporary files when a queuing system is used
	- note that NFS latency can be problematic here
- Common libtbx.phil parameter block can be embedded in end-user applications
- The target function needs to be pickled, but this means we can also get full parallelization on Windows

### An example of parallel map use

#### Run multiple MR searches with different models:

```
class phaser_manager (object) :
def init (self, data file) :
  self.data file = data file
```

```
def call (self, model) :
 # the actual implementation is elsewhere
 return run phaser(self.data file, model)
```

```
def run_all (data_file, models, method="multiprocessing",
    processes=1, qsub_command=None, callback=None) :
 phase = phaser manager(data file)
 from libtbx.easy mp import parallel map
  return parallel_map(
    func=phaser,
    iterable=models,
    method=method,
    processes=processes,
    callback=callback,
    qsub_command=qsub_command)
```
**method** could also be "sge", "pbs", "condor", or "lsf"

KELEY NATIONAL

## Limitations of multiprocessing

- I have found handling of exceptions in subprocesses problematic - at present it is better if the application code does this
	- KeyboardInterrupt often not handled properly\*
- Avoid printing to stdout/stderr; pool map can be called with func wrapper="buffer stdout stderr" to intercept output
	- this will return tuples of results and output strings
	- the disadvantage is we can't see output for each task as it completes - optional callbacks can partially alleviate this

*\* parallel\_map does not have this limitation, but pool\_map currently does - we will probably fix this in the near future*AWRENCE BERKELEY NATIONAL LABORATOR

## More advanced parallelization tools

- See previous two issues of our newsletter\*
- Gabor's implementation of parallel MR search uses the same API as parallel map, but at a lower level
- Core modules are in libtbx.queuing system utils (although not strictly limited to queuing systems)
- Many more options available here, allowing for greater optimization for custom tasks where the assumptions made in parallel\_map are inappropriate
- We would like all of these to be as robust and generally applicable as possible, so further improvements can and will be made

\*<http://www.phenix-online.org/newsletter>

## Other ideas we haven't tried

- **Hadoop**: open-source MapReduce implementation, very scaleable and fault-tolerant, suitable for cloud computing; written in Java but supports Python
	- In theory Gabor's library could be extended to support this, but it appears considerably more complex than simple queuing systems
- I believe **Condor** has additional capabilities beyond what we use right now
- **MPI**: message-passing for highly parallel, speed-optimized computations; very efficient but more difficult to program (and/or run)
- The optimal solution may depend on intended use: distributed applications have many more constraints than local setups such as beamline clusters

# Part II: a few quick words about unmerged data

# Unmerged data in CCTBX: current state

- Supported input formats include MTZ, Scalepack, XDS, SHELX, CIF
	- note that we do not do much with batch numbers and other experimental parameters
- Only CIF output is possible at present could add MTZ
- phenix.merging statistics will calculate intensity stats, Rfactors, CC1/2, etc.
	- Xtriage will automatically call this if appropriate
- phenix.cc star calculates CC<sup>\*</sup> and related model-based statistics (Karplus & Diederichs 2012)
- In every other program we immediately merge redundant observations

## phenix.merging statistics

- Accepts any unmerged data format we have parsers for
- Similar output to SCALA et al.; reports merging R-factors and basic intensity statistics
- We can easily add any number of other statistics (R<sub>ano</sub>?) most of these don't even require C++ code
- The only real limitation is how much we can display at once

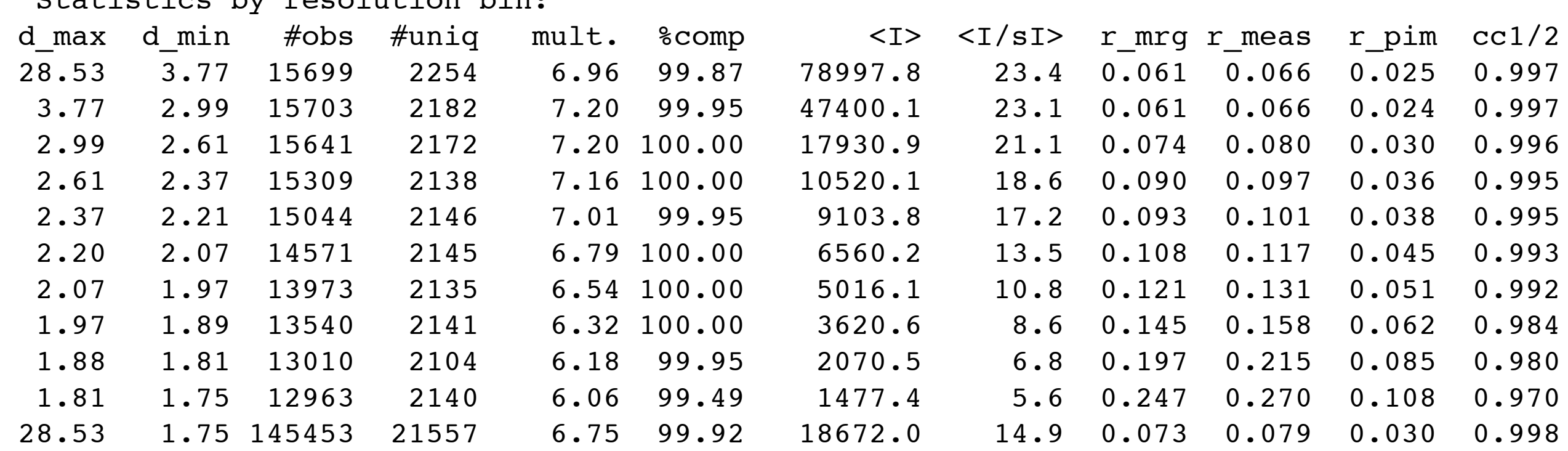

 $s + i s + i s c$  by rosalution bin:

## phenix.merging\_statistics: graphical display

• The actual GUI is part of Phenix, but nearly all of the building blocks (including plot window) are in CCTBX; can also output loggraph format

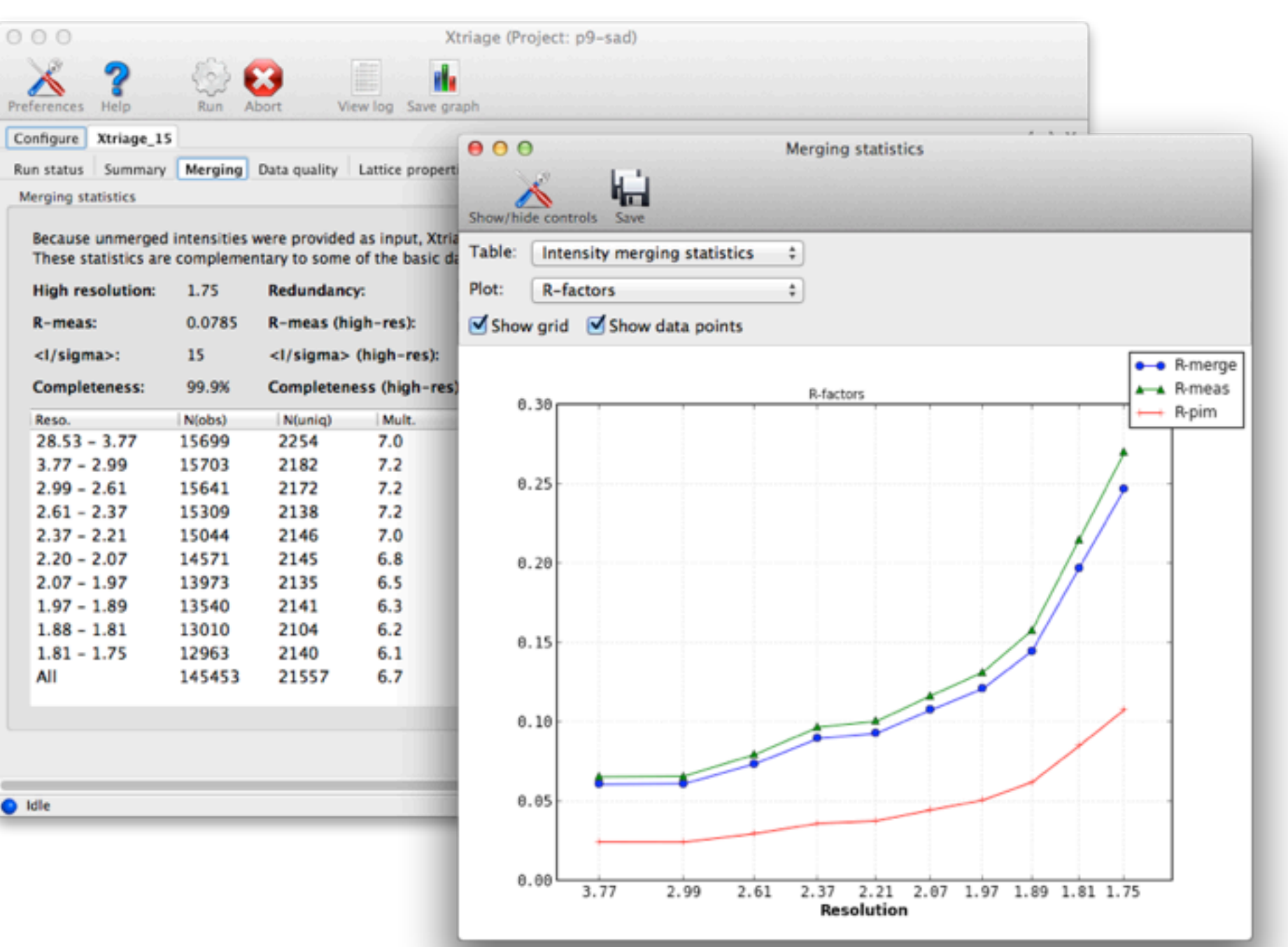

## Long-term goals

- Automatic estimation of resolution limit?
- Use unmerged data in preparation of PDB depositions, Table 1
	- this will also facilitate deposition of the unmerged intensities
- Add support for unmerged data output as MTZ
	- and better support for CIF
- Incorporate local scaling (T. Terwilliger)

• Scientific goals (as part of Phenix project): use unmerged data directly in phasing and refinement

#### Acknowledgments

Gabor Bunkoczi Ralf Grosse-Kunstleve

Kay Diederichs Keitaro Yamashita Andy Karplus Markus Rudolph Phil Evans Luc Bourhis Tom Terwilliger